**Scaricare Inventor CAM 2015 Key Generator 32 Bits** 

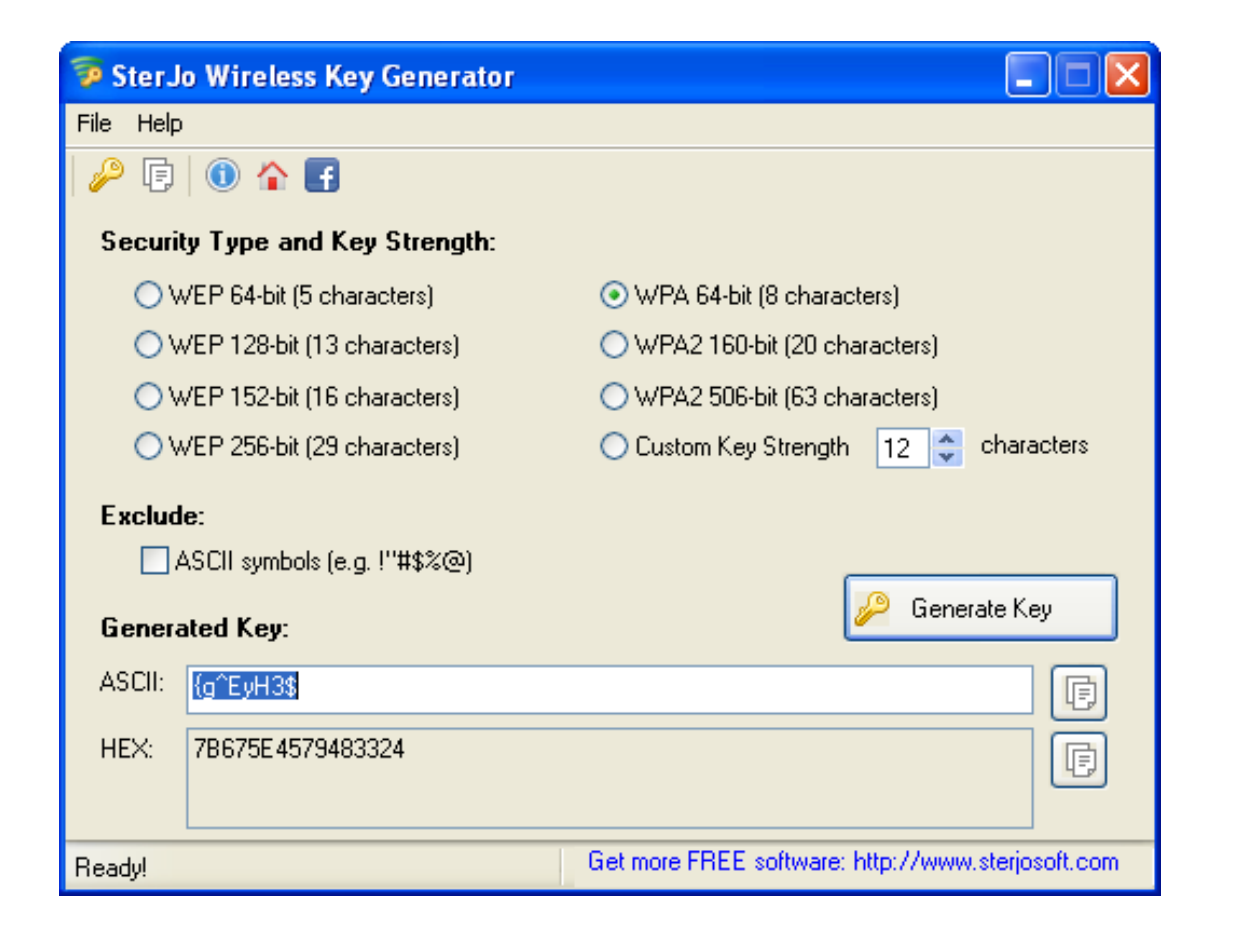

DOWNLOAD: https://tinurli.com/2io8yk

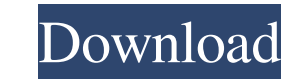

What are product keys? Product keys are codes that differentiate products and product versions. You may need them to install Autodesk products. The Autodesk Family of products are delivered as a subscription service. You c product keys, you can always register with the Autodesk license centre to receive your subscription with the keys. After you purchase Autodesk product keys, you need to install them on your computer. Once installed, you ma product keys are known as family keys. You can have up to 100 family keys. You can also revoke a family keys. You can also revoke a family key to stop using it. Find a product key. Use the interactive to find a product key by multiple users. To start using your Autodesk subscription, you need a valid product key. You can use your Autodesk product key to start using Autodesk product key to start using Autodesk products. You can use a single-u You can use your Autodesk product keys to activate the new version of Autodesk products that you have purchased. Your Autodesk product keys are delivered as a certificate file. To install the certificate file, you need to The renewal code is delivered as a certificate file. To install the certificate file, you need to double-click on the certificate file and save it to your computer. How do I get Autodesk product keys? Your Autodesk product

Related links:

[Ultraedit 16 00 Keygen Idm](http://insentio.yolasite.com/resources/Ultraedit-16-00-Keygen-Idm.pdf) [Paradigm Geolog 7 2011.1](http://dankeema.yolasite.com/resources/Paradigm-Geolog-7-20111.pdf) [fahren lernen klasse b buch pdf download](http://stepmosma.yolasite.com/resources/fahren-lernen-klasse-b-buch-pdf-download.pdf)